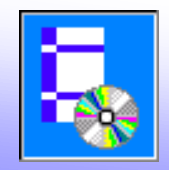

При вводе значений расчетных можно воспользоваться утилитой **Расчетная длина**

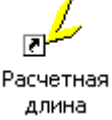

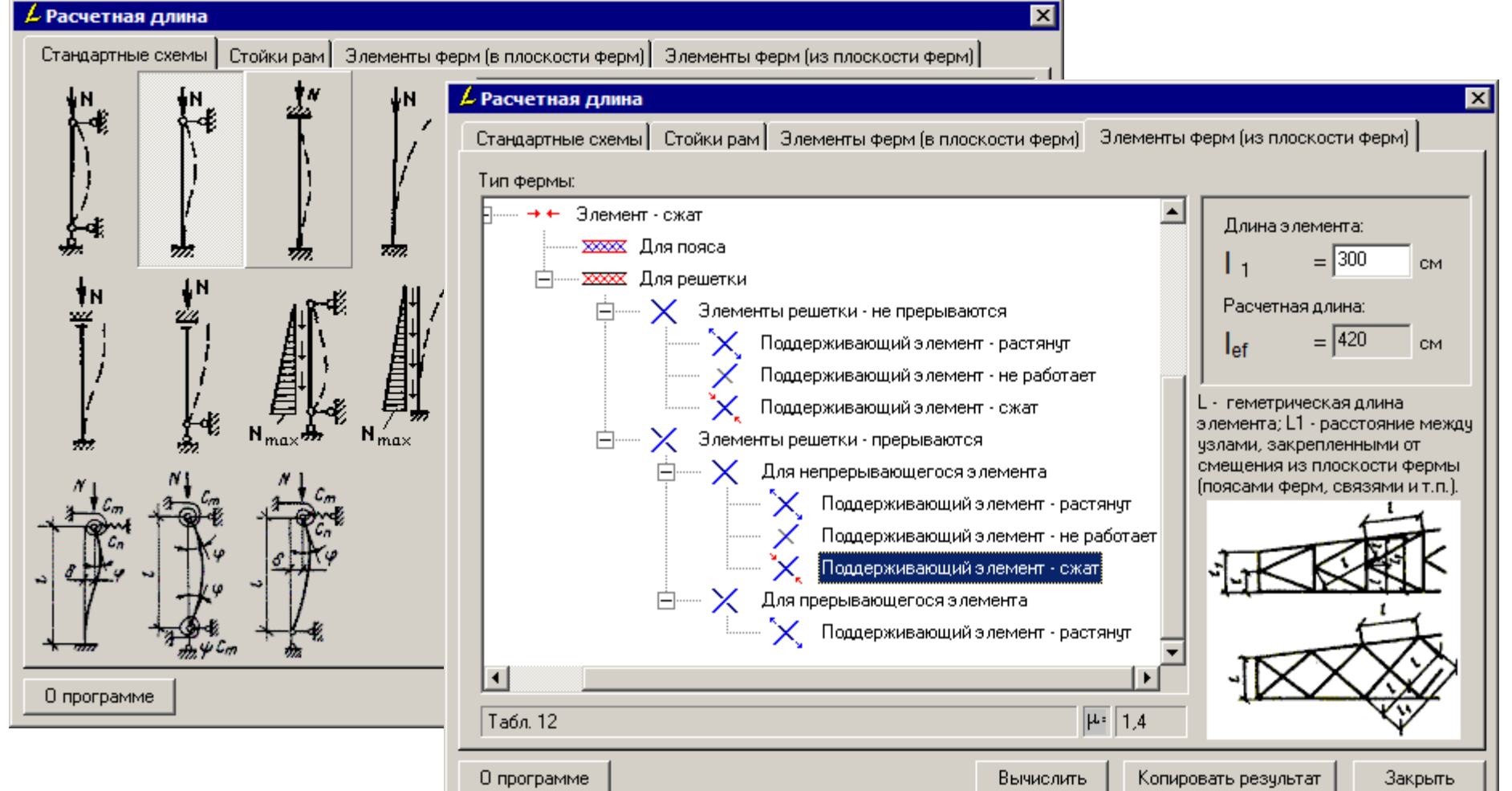

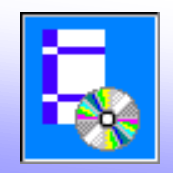

#### **Вкладка «Стандартные схемы»**

Расчет для стержней при различных видах закрепления

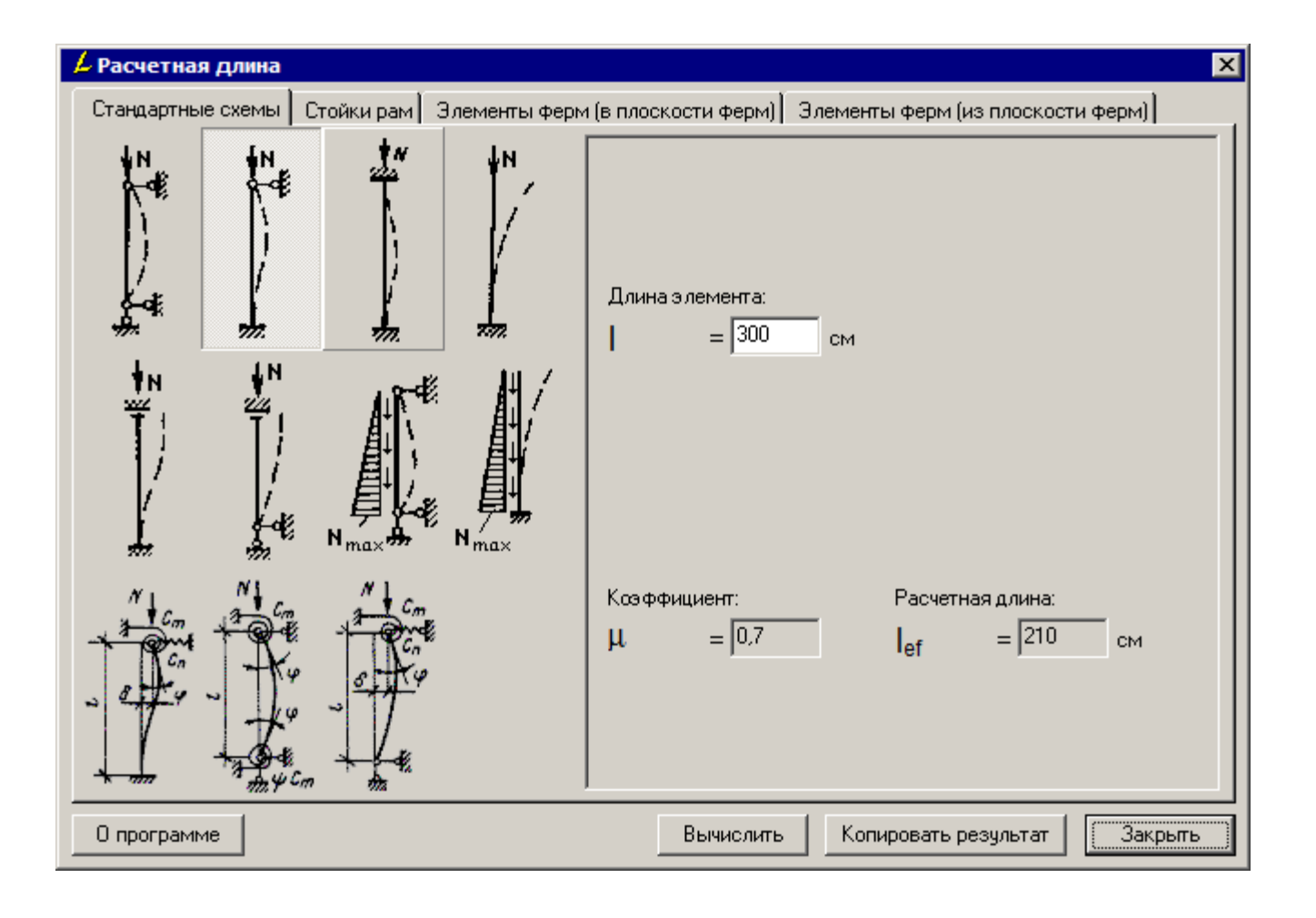

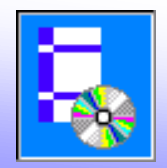

### **Вкладка «Стойки рам»**

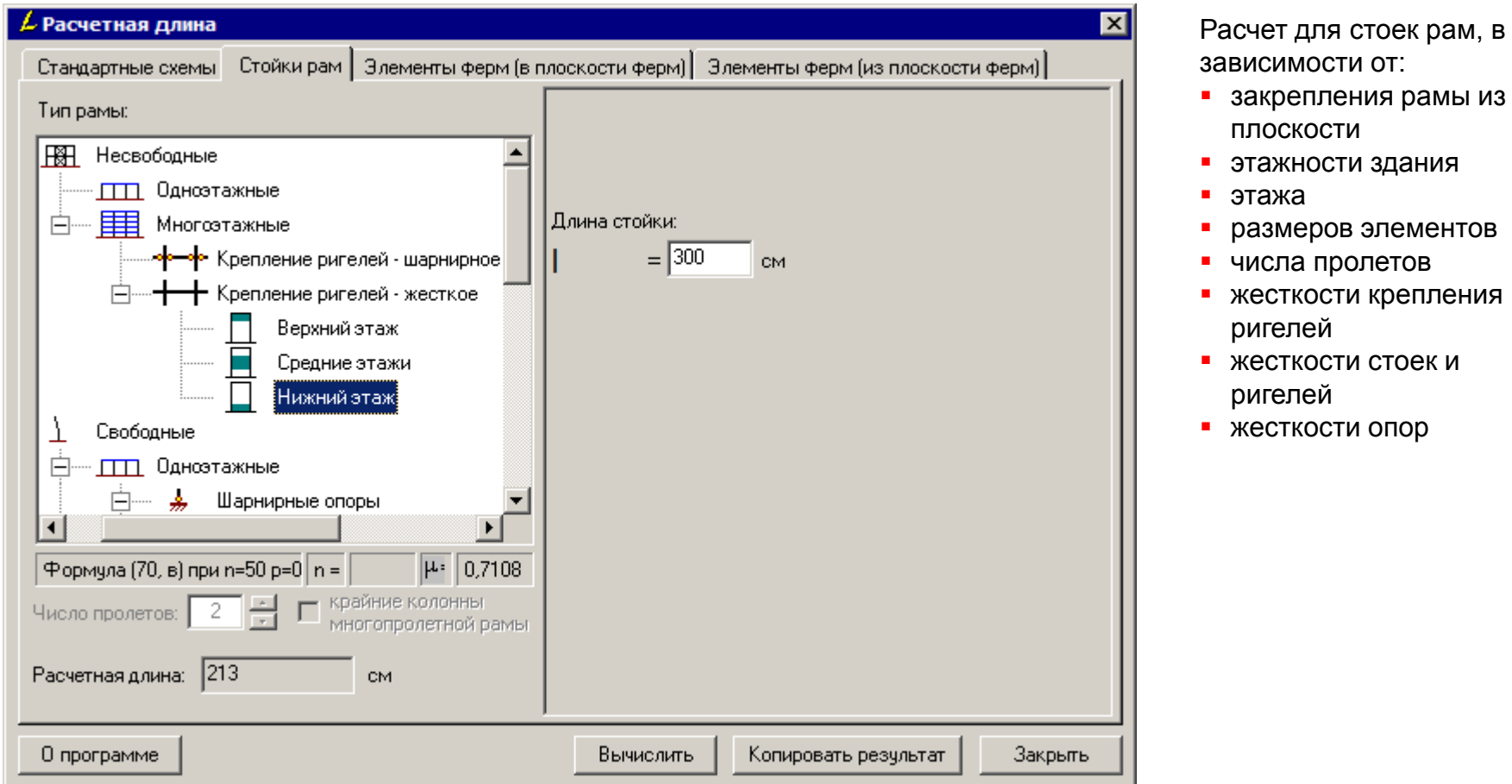

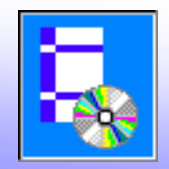

### **Вкладка «Стойки рам»**

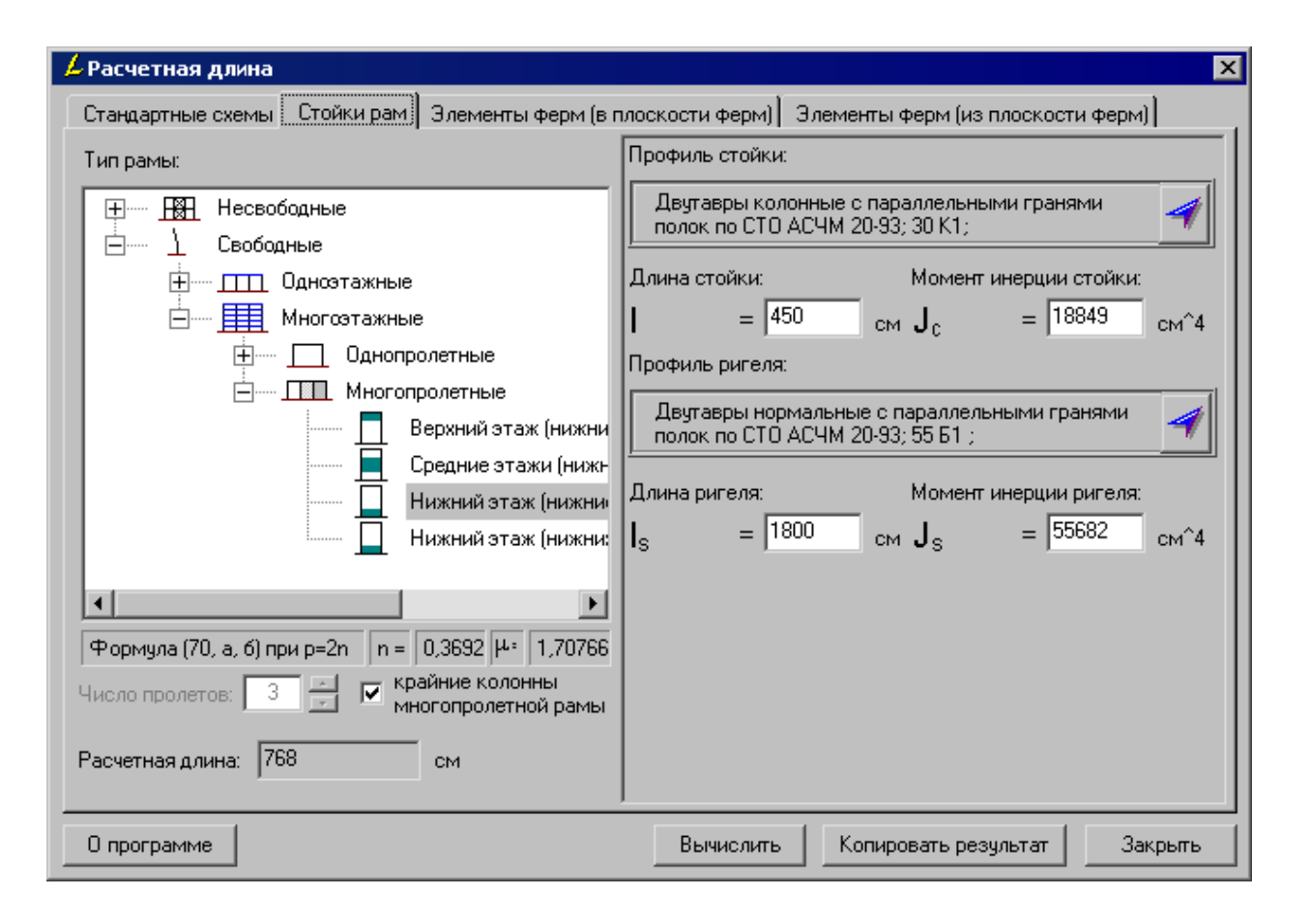

В некоторых случаях потребуется ввести параметры сечения стоек и ригелей для учета их жесткости:

- для стандартных сечений данные извлекаются из сортамента помощью кнопки
- для нестандартных вводятся вручную

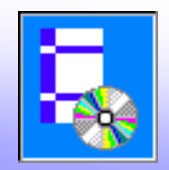

### **Вкладка «Элементы ферм (в плоскости ферм)»**

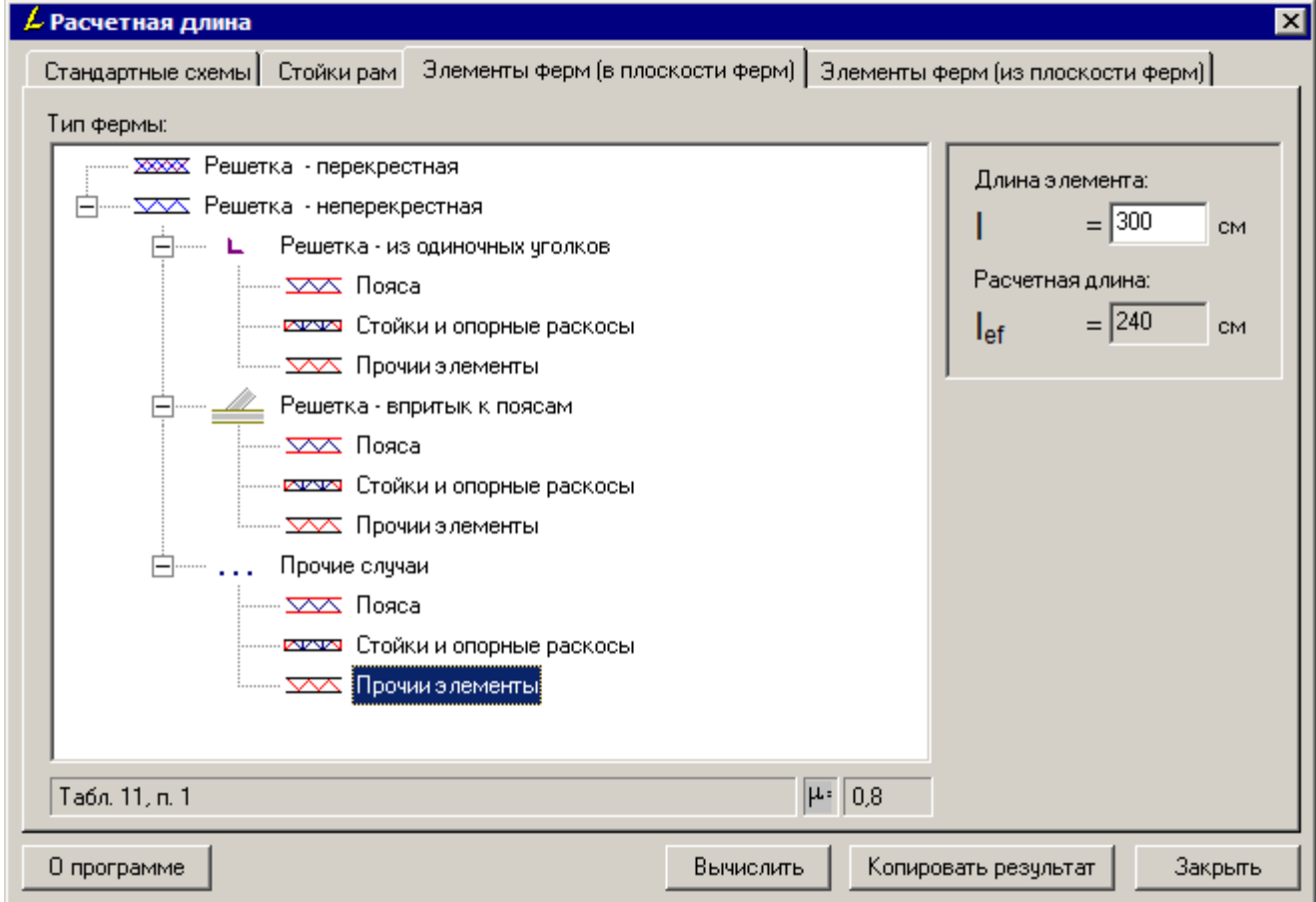

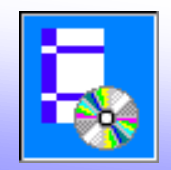

#### **Вкладка «Элементы ферм (из плоскости ферм)»**

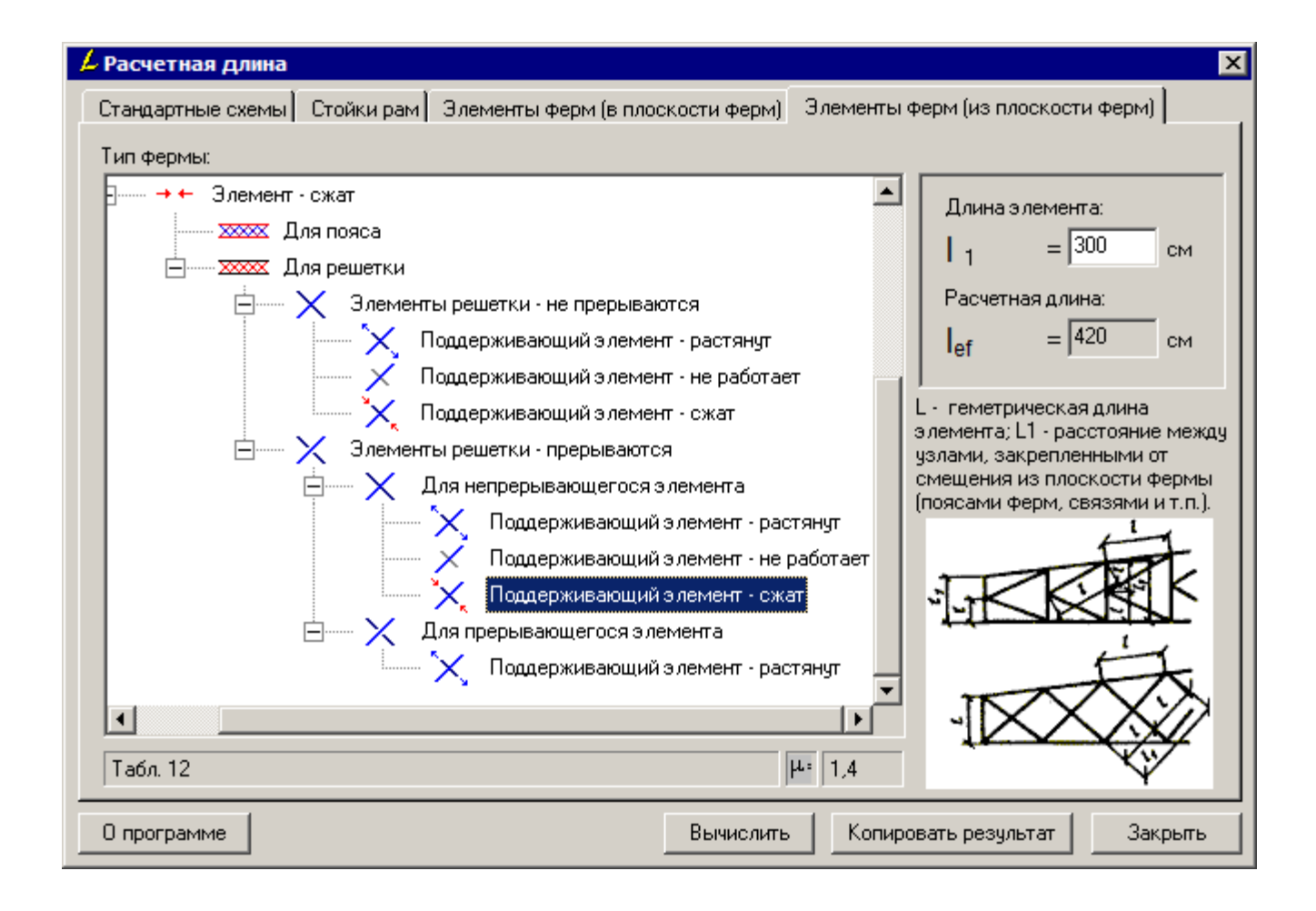